ΑΔΑ: 96Β7ΩΡ5-ΟΤΨ **Digitally signed by Ministr**<br>of Digital Governance

Ministry of Digital Governance Reason: Athens

∆ήμος Θεσσαλονίκης 18/06/2024  $A \cdot \Pi : 140808$ 

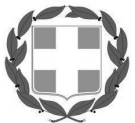

Tηλ: 2313 317758

ΕΛΛΗΝΙΚΗ ΔΗΜΟΚΡΑΤΙΑ ΝΟΜΟΣ ΘΕΣΣΑΛΟΝΙΚΗΣ ΔΗΜΟΣ ΘΕΣΣΑΛΟΝΙΚΗΣ ΓΕΝΙΚΗ Δ/ΝΣΗ Δ/ΝΣΗ ΠΡΟΜΗΘΕΙΩΝ ΚΑΙ ΑΠΟΘΗΚΩΝ ΤΜΗΜΑ ΠΡΟΜΗΘΕΙΩΝ Πληρ.: Κ. Δενκίδου

e-mail: k.denkidou@thessaloniki.gr

ΑΝΑΡΤΗΤΕΑ ΣΤΟ ΔΙΑΔΙΚΤΥΟ

Date: 2024.06.18<br>2:50:30 EEST

## ΠΕΡΙΛΗΨΗ ΔΙΑΚΗΡΥΞΗΣ ΗΛΕΚΤΡΟΝΙΚΟΥ ΑΝΟΙΚΤΟΥ ΔΙΑΓΩΝΙΣΜΟΥ ΑΝΩ ΤΩΝ ΟΡΙΩΝ

## ΔΙΑΚΗΡΥΞΗ 6/2024

Ο Δήμος Θεσσαλονίκης προκηρύσσει Ηλεκτρονικό Ανοικτό Διαγωνισμό άνω των ορίων σύμφωνα με τις διατάξεις του Ν.4412/2016 (ΦΕΚ Α΄147) "Δημόσιες Συμβάσεις Έργων, Προμηθειών και Υπηρεσιών" όπως τροποποιήθηκε και ισχύει για τη "Μίσθωση: (α) Διακοσίων εβδομήντα ενός (271) φωτοαντιγραφικών και εκτυπωτικών συστημάτων, (β) Τριών (3) έγχρωμων ψηφιακών συστημάτων σάρωσης, αναπαραγωγής & εκτύπωσης σχεδίων και χαρτών (plotter) και (γ) Δεκατεσσάρων (14) μηχανών καταστροφής εγγράφων, για δύο (2) έτη για την κάλυψη των αναγκών των υπηρεσιών του Δήμου Θεσσαλονίκης" σύμφωνα με τη σχετική μελέτη του Τμήματος Υποστήριξης & Λειτουργίας Πληροφοριακών Συστημάτων της Δ/νσης Ηλεκτρονικής Διακυβέρνησης, Τεχνολογιών Πληροφορικής & Επικοινωνιών (ΤΠΕ), π.δ. 362.848,54 € με Φ.Π.Α. 24% συμπεριλαμβανομένου του δικαιώματος προαίρεσης 32.986,23€ με Φ.Π.Α. 24%.

## Αριθμ. Συστήματος ΕΣΗΔΗΣ: 353678

## Πρόσβαση στα έγγραφα της σύμβασης

Το πλήρες κείμενο της διακήρυξης και τα λοιπά έγγραφα σύμβασης διατίθενται από την πλατφόρμα του Εθνικού Συστήματος Ηλεκτρονικών Δημοσίων Συμβάσεων (ΕΣΗΔΗΣ) μέσω της διαδικτυακής πύλης www.promitheus.gov.gr από τις 22-06-2024 και ώρα 10:00 π.μ.

# Ημερομηνία αποστολής της Προκήρυξης στην Υπηρεσία Επίσημων Εκδόσεων της Ε.Ε.: 17-06-2024

## Κωδικός CPV:

Τα προς προμήθεια είδη κατατάσσονται στον ακόλουθο κωδικό του Κοινού Λεξιλογίου Δημοσίων Συμβάσεων (CPV): 79521000-2 (Φωτοαντιγραφικές Υπηρεσίες).

## Εκτιμώμενη αξία της σύμβασης:

Η δαπάνη για την εν λόγω σύμβαση προϋπολογίσθηκε στο ποσό των 362.848,54€ με Φ.Π.Α. 24%, συμπεριλαμβανομένου του δικαιώματος προαίρεσης 32.986,23 € με ΦΠΑ 24%.

Φορέας χρηματοδότησης της παρούσας σύμβασης είναι ο Δήμος Θεσσαλονίκης.

Πηγή χρηματοδότησης είναι οι Ίδιοι Πόροι για την Υπηρεσία 10-ΟΙΚΟΝΟΜΙΚΕΣ & ΔΙΟΙΚΗΤΙΚΕΣ ΥΠΗΡΕΣΙΕΣ, τα Τέλη Καθαριότητας & Φωτισμού Χ200 για την Υπηρεσία 20-ΥΠΗΡΕΣΙΑ ΚΑΘΑΡΙΟΤΗΤΑΣ & ΗΛΕΚΤΡΟΦΩΤΙΣΜΟΥ και τα Έσοδα Κοιμητηρίων Χ201 για την Υπηρεσία 45-ΥΠΗΡΕΣΙΑ ΝΕΚΡΟΤΑΦΕΙΩΝ.

## Υποδιαίρεση σε τμήματα

Η παρούσα σύμβαση υποδιαιρείται σε τρία (3) τμήματα:

ΤΜΗΜΑ Α: Μίσθωση Διακοσίων εβδομήντα ενός (271) φωτοαντιγραφικών και εκτυπωτικών συστημάτων π.δ. 317.142.54€ με το Φ.Π.Α. 24% συμπεριλαμβανομένου δικαιώματος προαίρεσης 28.831,14€ με το Φ.Π.Α. 24%

ΤΜΗΜΑ Β: Μίσθωση τριών (3) έγχρωμων ψηφιακών συστημάτων σάρωσης, αναπαραγωγής & εκτύπωσης σχεδίων και χαρτών (plotter) π.δ. 31.384,00€ με το Φ.Π.Α. 24% συμπεριλαμβανομένου δικαιώματος προαίρεσης 2.853,09€ με το Φ.Π.Α. 24%

**ΤΜΗΜΑ Γ**: Μίσθωση δεκατεσσάρων (14) μηχανών καταστροφής εγγράφων π.δ. 14.322,00€ με το Φ.Π.Α. 24% συμπεριλαμβανομένου δικαιώματος προαίρεσης 1.302,00€ με το Φ.Π.Α. 24%,

Προσφορές υποβάλλονται για ένα, περισσότερα ή και όλα τα τμήματα του ενδεικτικού προϋπολογισμού, για τη συνολική προκηρυχθείσα ποσότητα κάθε τμήματος.

### Κριτήριο ανάθεσης

Η σύμβαση θα ανατεθεί με το κριτήριο της πλέον συμφέρουσας από οικονομική άποψη προσφοράς ανά τμήμα του ενδεικτικού προϋπολογισμού (α/α), μόνο βάσει τιμής.

## Διάρκεια της σύμβασης

Η διάρκεια της σύμβασης/των συμβάσεων ορίζεται σε δύο (2) έτη από την ημερομηνία ανάρτησής της/τους στο ΚΗΜΔΗΣ.

## Δικαιολογητικά συμμετοχής

- 1. Ευρωπαϊκό Ενιαίο Έγγραφο Σύμβασης (e-ΕΕΕΣ)
- 2. Εγγύηση συμμετοχής
- 3. Δικαιολογητικά που αναφέρονται στο άρθρο 2.4.3.2 της υπ' αριθ. 6/2024 Διακήρυξης

### Λόγοι αποκλεισμού

Λόγοι αποκλεισμού που σχετίζονται με ποινικές καταδίκες, καταβολή φόρων ή εισφορών κοινωνικής ασφάλισης, καθώς και λοιπές καταστάσεις, όπως αναλυτικά προβλέπονται στο άρθρο 2.2.3 της υπ'αριθμ.6/2024 Διακήρυξης, διαπιστώνονται με τα σχετικά δικαιολογητικά του άρθρου 2.2.9 της ανωτέρω, τα οποία προσκομίζει ο οικονομικός φορέας.

### Κριτήρια επιλογής

Τα κριτήρια επιλογής που σχετίζονται με την καταλληλότητα άσκησης επαγγελματικής δραστηριότητας, την οικονομική και χρηματοοικονομική επάρκεια και την τεχνική και επαγγελματική ικανότητα όπως αναλυτικά προβλέπονται στα άρθρα 2.2.4, 2.2.5 και 2.2.6 της υπ'αριθμ.6/2024 Διακήρυξης, διαπιστώνονται με τα σχετικά δικαιολογητικά του άρθρου 2.2.9 της ανωτέρω τα οποία προσκομίζει ο οικονομικός φορέας.

### Απαιτούμενες εγγυήσεις

Εγγύηση συμμετοχής το ύψος της οποίας ανέρχεται σε ποσοστό 2% επί της εκτιμώμενης αξίας της σύμβασης εκτός Φ.Π.Α. (μη συμπεριλαμβανομένου του δικαιώματος προαίρεσης)

Εγγύηση καλής εκτέλεσης των όρων της σύμβασης το ύψος της οποίας ανέρχεται σε ποσοστό 4% επί της εκτιμώμενης αξίας της σύμβασης εκτός Φ.Π.Α. (μη συμπεριλαμβανομένου του δικαιώματος προαίρεσης)

### Υποβολή προσφορών και αποσφράγισή τους

Ο διαγωνισμός θα πραγματοποιηθεί με χρήση της πλατφόρμας του ΕΣΗΔΗΣ μέσω της διαδικτυακής πύλης www.promitheus.gov.gr στην οποία οι οικονομικοί φορείς υποβάλλουν ηλεκτρονικά τις προσφορές τους.

Ημερομηνία έναρξης ηλεκτρονικής υποβολής προσφορών : 22-06-2024 και ώρα 10:00 π.μ. Καταληκτική ημερομηνία ηλεκτρονικής υποβολής προσφορών : 22-07-2024 και ώρα 15:00 μ.μ. Ηλεκτρονική αποσφράγιση των προσφορών: 26-07-2024 και ώρα 10:00 π.μ.

Απαιτούμενος χρόνος ισχύος προσφοράς: Η ισχύς των προσφορών θα είναι τουλάχιστον δώδεκα (12) μηνών.

### Έννομη προστασία

Κάθε ενδιαφερόμενος ο οποίος έχει ή είχε συμφέρον να του ανατεθεί η συγκεκριμένη σύμβαση και έχει ή είχε υποστεί ή ενδέχεται να υποστεί ζημία από εκτελεστή πράξη ή παράλειψη της αναθέτουσας αρχής συμπεριλαμβανομένης και της διακήρυξης, κατά παράβαση της νομοθεσίας της Ευρωπαϊκής Ένωσης ή της εσωτερικής νομοθεσίας, δικαιούται να ασκήσει προδικαστική προσφυγή ενώπιον της Ενιαίας Αρχής Δημοσίων Συμβάσεων (Ε.Α.ΔΗ.ΣΥ.) κατά της σχετικής πράξης ή παράλειψης της αναθέτουσας αρχής προσδιορίζοντας ειδικώς τις νομικές και πραγματικές αιτιάσεις που δικαιολογούν το αίτημά του, το οποίο υποβάλλεται υποχρεωτικά με τη χρήση τυποποιημένου εντύπου όπως αυτό παρατίθεται στο Παράρτημα VI της υπ'αριθμ.6/2024 Διακήρυξης.

Οι προθεσμίες για την άσκηση της προδικαστικής προσφυγής αναφέρονται αναλυτικά στο άρθρο 3.4 της ανωτέρω διακήρυξης.

Για το παραδεκτό της άσκησης της προδικαστικής προσφυγής κατατίθεται παράβολο από τον προσφεύγοντα υπέρ του Δημοσίου, κατά τα ειδικά οριζόμενα στο άρθρο 363 του Ν. 4412/2016.

Κατά των αποφάσεων της Ε.Α.ΔΗ.ΣΥ. δύναται να ασκηθεί αίτηση αναστολής εκτέλεσης και ακύρωσης με το ίδιο δικόγραφο, σύμφωνα με όσα ειδικότερα ορίζονται στο άρθρο 372 του Ν.4412/2016 όπως αντικαταστάθηκε με το άρθρο 138 του Ν.4782/2021.

Σύμφωνα με την υπ'αριθμ.752/68/2-1-2024 Απόφαση Δημάρχου (ΑΔΑ: 6Ψ9ΙΩΡ5-7ΟΕ) για τον ορισμό Αντιδημάρχων Δήμου Θεσσαλονίκης και την υπ'αριθμ.768/80/2-1-2024 (ΑΔΑ: ΕΩ72ΩΡ5-ΝΞΩ) Απόφαση Δημάρχου για τη μεταβίβαση αρμοδιοτήτων στον Αντιδήμαρχο Οικονομικού Προγραμματισμού και Δημοτικής Περιουσίας κο Γεώργιο Αρβανίτη

> Ο ΑΝΤΙΔΗΜΑΡΧΟΣ ΟΙΚΟΝΟΜΙΚΟΥ ΠΡΟΓΡΑΜΜΑΤΙΣΜΟΥ ΚΑΙ ΔΗΜΟΤΙΚΗΣ ΠΕΡΙΟΥΣΙΑΣ

> > Γ.ΑΡΒΑΝΙΤΗΣ